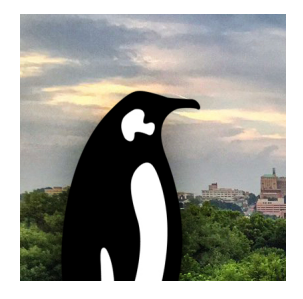

Contribution ID: **259** Type: **not specified**

## **Implementing sframes**

*Tuesday, 14 November 2023 17:40 (20 minutes)*

sframes have been added to binutiles, which can allow the kernel to do a user space stack trace without the need of frame pointers. But there are several issues to overcome.

- Requires reading user space that can fault (cannot be done in interrupt context)
- [P](https://www.phoronix.com/news/GNU-Binutils-SFrame)erf and ftra[ce will need to pos](https://sourceware.org/git/?p=binutils-gdb.git;a=blob;f=bfd/elf-sframe.c;h=1b38768ec719b7984f0452b3374d8c8961ce8838;hb=HEAD)tpone when the stack trace is done
- Can load in the sframe information from the elf file, but what to do about dynamically linked objects? (New system call?)
- Same issue with JIT code. Need a way to tell the kernel how to do the stack trace dynamically.

**Primary author:** ROSTEDT, Steven

**Co-author:** BHAGAT, Indu

**Presenters:** BHAGAT, Indu; ROSTEDT, Steven

**Session Classification:** Tracing MC

**Track Classification:** LPC Microconference: Tracing MC